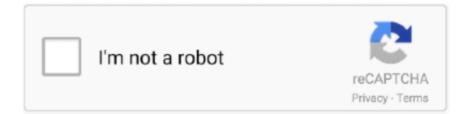

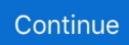

## **Macos Sierra Installer Download**

Cheetah 10 0Puma 10 1Jaguar 10 2Panther 10 3Tiger 10 4Leopard 10 5Snow Leopard 10.. To begin with, some of your apps may not be working properly (or simply crash) on newer operating systems.. Click on the link and download it straightly Once that's with you, proceed with the installation.. For detail Installation Guide and Instruction read: Install Hackintosh Sierra on PC/Laptop When you use Hackintosh Sierra Installer.. This includes not just space for the OS itself but also space for other applications and your user data.. Finally, if you want to run a parallel copy of Mac OS X on a virtual machine, you too will need a working installation file of an older Mac OS X.. High Sierra emphasizes the already-existing benefits of MacOS previous system, Sierra.. Here are some ideas to free up space on your drive:Uninstall large unused appsEmpty Trash Bin and DownloadsLocate the biggest files on your computer:Go to Finder > All My Files > Arrange by sizeThen you can move your space hoggers onto an external drive or a cloud storage.

One more argument is that the free space on your disk translates into virtual memory so your apps have "fuel" to operate on.. There are few bells and whistles, but the changes are noticeable and positive The Apple file system is the most significant feature it brought.. Further down we'll explain where to get one and what problems you may face down the road.. MacOS High Sierra ISO 10 13 6 (Torrent) – Here is the macOS High Sierra ISO file in Torrent.. In essence, High Sierra took what was good with Sierra and developed it into a more comprehensive software.. So, you've decided to download an older version of Mac OS X There are many reasons that could point you to this radical decision.. MacoS Sierra Installer App DownloadMacos Sierra Installer Download Without App StoreMac Os High Sierra Installer DownloadA list of all Mac OS X versionsWe'll be repeatedly referring to these Apple OS versions below, so it's good to know the basic macOS timeline.. No need to take the backup of your files and documents beacuse there's no risk in it at all.. Next, you will need enough disk space available, for example, to create Recovery Partition.

## macos sierra installer

macos sierra installer, macos sierra installer app, macos sierra installer and disk creator, macos sierra installer app download, macos sierra installer damaged, macos sierra installer for windows, macos sierra installer dmg file, macos sierra installer dmg, macos sierra installer usb, macos sierra installer app dmg, macos sierra installer and disk creator download

12High Sierra 10 13Mojave 10 14Catalina 10 15STEP 1 Prepare your Mac for installationGiven your Mac isn't new and is filled with data, you will probably need enough free space on your Mac.. If you aren't comfortable with cleaning the Mac manually, there are some nice automatic "room cleaners".. 6Lion 10 7Mountain Lion 10 8Mavericks 10 9Yosemite 10 10El Capitan 10 11Sierra 10.. Hackintosh Sierra Installer is a smart way to Install macOS Sierra on PC without the need of mac.. 9 (free version)

## macos sierra installer and disk creator

Also, you may have noticed your Mac's performance went down right after the last update.. Our favorite is CleanMyMac as it's most simple to use of all It deletes system junk, old broken apps, and the rest of hidden junk on your drive.. The chart below tells you how much free space is needed Note, that it is recommended that you install OS on a clean drive.. Download CleanMyMac for OS 10 4 - 10 8 (free version)Download CleanMyMac for OS 10.

## macos sierra installer damaged

e10c415e6f